# **AutoCAD Download For PC**

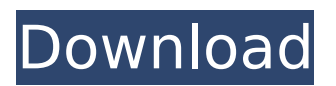

**AutoCAD Crack+ 2022 [New]**

Most users of AutoCAD will be familiar with the command line interface of AutoCAD, but in this tutorial we will use the Graphical User Interface (GUI), which is an application of Windows. Introduction to AutoCAD AutoCAD is a highly sophisticated and detailed application. To get the best out of it we need to have a basic understanding of basic concepts and features. The following list summarizes the key elements you need to know before starting to work with AutoCAD. Align (or fix) a point to a specific location or object. Base (or copy) a drawing from a source file. Create a new drawing. Duplicate (or clone) a drawing. Download a new drawing or part of a drawing. Edit (or open) a drawing. Export a drawing. Pan (or scroll) around a drawing. Scale (or magnify) a drawing. Save a drawing. Save as (or save as) a new drawing. Save as template. Show/hide tabs. Undo (or undo). View or hide part of a drawing. Apply a command to one or more objects. Autodesk has recently released a new

version of AutoCAD named AutoCAD 2019. AutoCAD 2019 is now available for free download. Get ready to start using AutoCAD Before starting to work on AutoCAD, the first thing you need to do is sign up for an Autodesk account. Signing up for Autodesk Account is not mandatory, but if you have any trouble with your license, you need to be registered. Note: Signing up for Autodesk Account is free. However, you need to be logged in to your existing Autodesk Account to access AutoCAD 2019. You may have trouble signing up for an Autodesk Account. If so, try one of the following methods: If you are a student, your university or college should have created an Autodesk Account for you automatically. In this case, go to your school's account management page. If not, you can also sign up at the Autodesk Account page. If you have previously signed up for an Autodesk Account, you can use that as your sign in. If you are using

### **AutoCAD Crack+ With License Code [Win/Mac] [Latest] 2022**

User interface AutoCAD has a familiar two-panel interface, with a 2D drawing area on the left and a 3D viewing area on the right. In AutoCAD 2007 and later, the 2D area is on the left, with a panning window that can be dragged to cover the right area of the screen. By default, the user is in the 2D drawing area and must click the user-definable ribbon button, the "Ribbon" button (), in order to go to the 3D view

(default with the ribbon down). AutoCAD contains a menu bar with shortcuts to commonly used functions and menus. Functions are labeled with the corresponding letters of the alphabet on the ribbon. Users can organize the commands into folders and assign keyboard shortcuts. The ribbon provides a shortcut for each command. For example, the letters X, Y, and Z are assigned to the commands "Select," "Move," and "Scale." Additionally, the F-keys are assigned to commands on the ribbon, so that F1 will take the user to the Help window. By default, the drawing area has a working space of, and a user can save additional space by hiding the annotation bar or by simply avoiding the toolbars. The 3D workspace is provided with a grid, and the ViewCube is displayed. By default, the drop-down menus in AutoCAD also open in the ribbon. As with other software, different applications can allow users to customize the user interface to make AutoCAD easier to use for a particular task. Geometry Geometry is defined as an abstract description of a three-dimensional object. AutoCAD enables users to create and modify geometry via the drawing and edit tools. A drawing contains objects that are composed of points (vertices), lines (edges), and surfaces (faces). Three-dimensional objects such as houses, cars, and ships can be defined by points, lines, and surfaces. Objects in 3D space can be combined or separated. A book, for example, is a solid object, and a cover is a surface. The surface of a book can be separated from the book to expose the

pages, which can then be cut, folded, stapled, or taped. Drawings are visualizations of geometry, not actual representations of physical objects. In 3D, the objects are defined by coordinates, and a 3D object is ca3bfb1094

## **AutoCAD**

Washington (CNN) While President Donald Trump has avoided directly criticizing his former attorney Michael Cohen, the latest developments in his legal troubles could prompt him to do so. Cohen, who pleaded guilty Tuesday to lying to Congress in 2017 about the length of his conversations with Trump about plans to build a Trump Tower in Moscow, is scheduled to begin a threeyear prison sentence next month. And he's talking, apparently, about the president. On Tuesday, Cohen told the court that Trump and he lied about the length of their talks about the project. "I am no fan of Donald Trump. I am not," Cohen said in Manhattan federal court. "And I will always defend my family, myself, my country, and my God against injustice." Cohen later told the court he felt "shame" and "remorse" for his actions. The President's lawyer, Rudy Giuliani, said the notion that Trump lied in his written responses to lawmakers is "crazy." "Michael Cohen doesn't know me well enough to know that he's not lying," Giuliani said. "He's not my client and I'm not his lawyer." Trump has been widely criticized for his written responses to lawmakers' questions about his contacts with Cohen and Cohen's legal woes. In 2018, he told the House and Senate Intelligence Committees that he had "no" contacts with Cohen after Cohen's October 2017 letter to Trump's lawyer and fixer Rudy Giuliani said Trump had. On Wednesday, Trump tweeted that

he was being treated "so unfairly by our Country's leading Law Enforcement, the FBI" and that Cohen should "flip" and "tell the truth." Despite what you hear in the Fake News Media, I never "agreed" to do "things" related to the Campaign. (\$250,000) The minor "Campaign" reporting violations were done by a third party that is not me, and they were easily resolved. I never knew of nor agreed to anything having to do with Collusion with Russia or the phony, illegal Witch Hunt by the Democrats. (\$35,000) — Donald J. Trump (@realDonaldTrump) December 26, 2018 Speaking to reporters at the White House on Wednesday, Trump said, "So you've heard that they want to give a dui to Michael Cohen. Is he going to do it? Because Michael Cohen has great information. He knows about -- it's been already reported that he

knows about things that haven't been

## **What's New in the AutoCAD?**

Print, Email and Online Editing: Enhance the efficiency of your drawing workflow with the addition of new printing options that allow you to import PDFs directly into AutoCAD and maintain the embedded relationship between layers and the design intent. Also, View PDF Online, which lets you share designs with colleagues on the fly, and then view or edit them without leaving AutoCAD. (video: 2:12 min.) Online Training: Become more productive with these online courses to learn the

basics and get up to speed with AutoCAD to jump start your development process. Advanced Tools: Create curved or regular arch elements, apply a 3D perspective to your drawings, and visualize 2D or 3D models in AutoCAD. Massive Improvements: Massive improvements for all drawing tools and new enhancements to 3D modeling, drawing, and scripting. Resizable window: Introducing resizable windows on both the client and the server. AutoCAD now has a second window that can help you interact with your drawings in a larger browser window. You can have up to two resizable windows on the client and four on the server (video: 1:00 min.) Single click: With new single click editing features, the speed and ease of creating and editing a drawing is now only a click away. (video: 1:20 min.) Replace all: Get going on new enhanced multi-object search and replace capabilities. Now you can easily search for a specific text string in all the selected drawing objects and replace it with a new string. (video: 1:20 min.) Drawing Filters: Manage and apply drawing filters, and search and replace common text strings. You'll also get a new macro that uses these new features to make it easier to hide unwanted lines and blocks. (video: 1:20 min.) Layout Enhancements: View the design layout and view all alternate layouts in a single, highly customizable workspace. New Features New Configuration Manager for Server-Based New Features: This release adds support for server-based configuration management for the following new features. New Creation Options

and Feature Settings: Now you can specify new object creation options from a shared drawing. Use this new feature to choose when to place and orient the base drawing. (video: 1:20 min.)

## **System Requirements:**

\* Required: Windows 10 or later \* Recommended: Minimum system requirements for Windows 7 and 8 are available \* Minimum: Intel® Core<sup>™</sup> i3 \* Recommended: Intel® Core™ i5 \* Minimum: 1 GB RAM \* Recommended: 2 GB RAM \* Minimum: Windows 10 and DirectX 11Q: XCode's behavior of finding embedded frameworks / bundles I've an app, which embeds.framework bundles for iOS. I use the embedded framework(s) (and also static library

<https://wanoengineeringsystems.com/autocad-24-1-crack-incl-product-key-latest-2022/> <https://www.holidaysincornwall.com/wp-content/uploads/2022/07/ullefra.pdf> <https://trijimitraperkasa.com/autocad-crack-registration-code-download-mac-win-latest/> <http://kolatia.com/?p=19024> <https://agendaprime.com/wp-content/uploads/2022/07/ilyhamu-1.pdf> <https://digi-office.eu/2022/07/23/autocad-3/> <https://topfleamarket.com/wp-content/uploads/2022/07/janphe-1.pdf> <http://khushiyaonline.com/advert/autocad-crack-mac-win-updated-2022/> <http://mysquare.in/?p=70809> <https://agenziastampa.net/2022/07/23/autocad-crack-download-updated/> <https://clasificadostampa.com/advert/autocad-crack-full-product-key-x64-2022/> <http://brown-about-town.com/wp-content/uploads/2022/07/AutoCAD-4.pdf> [http://www.tampabestplaces.com/wp](http://www.tampabestplaces.com/wp-content/uploads/2022/07/AutoCAD_Crack__Keygen_Download_MacWin.pdf)[content/uploads/2022/07/AutoCAD\\_Crack\\_\\_Keygen\\_Download\\_MacWin.pdf](http://www.tampabestplaces.com/wp-content/uploads/2022/07/AutoCAD_Crack__Keygen_Download_MacWin.pdf) <https://trueinspirationalquotes.com/wp-content/uploads/2022/07/wilkris.pdf> <https://postlistinn.is/autocad-crack-21>

<https://www.riobrasilword.com/2022/07/23/autocad-2017-21-0-crack-2022-latest/> <https://wmondemand.com/?p=26390>

<http://montehogar.com/?p=42427>

<https://drtherapyplus.com/wp-content/uploads/2022/07/AutoCAD-7.pdf> <https://fitenvitaalfriesland.nl/autocad-crack-full-product-key-free-latest/>